« فراسوي مديريت» سال چهارم \_ شماره 16\_ بهار 1390 ص ص38 7 -

 **<sup>1</sup> ارائه مدل ارزيابي عملكرد هوش تجاري <sup>2</sup> برمبناي فرآيند تحليل شبكه فازي** جلال حقيقت منفرد<sup>۳</sup> .<br>آزاده د ضابي<sup>ء</sup>ٌ

**چكيده** 

در محيط تجاري سريعا در حال تغيير امروز، نياز به اطلاعات تجاري سودمند براي سازمانها نه تنها به منظور كسب موفقيت بلكه براي بقاء حياتي مي باشد. با توجه به ناتوانايي سيستمهاي اطلاعاتي مديريت در برآورده كردن انتظارات تصميم گيرندگان سازماني در عرصه رقابت در سالهاي اخير، فنآوريهاي هنر گونهاي نظير هوش تجاري به يكي از مفاهيم مهم در مديريت سيستمهاي اطلاعاتي تبديل شده و با فرهنگ سازمانهاي پيشرو عجين شده است و در خط مقدم فناوري اطلاعات براي پشتيباني تصميم گيري مديريت قرار دارد. در اين مقاله سعي شده است تا با شناسايي و معرفي مهمترين فاكتورها و عوامل مؤثر در عملكرد يك سيستم هوش تجاري، يك مدل ارزيابي عملكرد هوش تجاري (در قالب يك مطالعه موردي در يك سازمان توليد كننده نرم افزار) ارايه گردد و با توجه به عدم استقلال و وجود وابستگي بين عاملهاي مؤثر، از روش فرآيند تحليل شبكه فازي براي شناسايي وابستگي هاي ممكن بين عوامل و اندازه گيري آنها براي توسعه مدل ارزيابي استفاده شده و در ادامه، نتايج حاصله با روشهاي فرآيند تحليل سلسله مراتبي فازي<sup>0</sup>و فر آيند تحليل شبكه غير فازي<sup>ع</sup> مقايسه شده است.

### **واژههاي كليدي:**

هوش تجاري، ارزيابي عملكرد، فاكتورهاي موثر بر هوشمندي تجاري سازمان، چارچوب ارزيابي عملكرد هوش تجاري، فرآيند تحليل شبكه اي فازي، فرآيند تحليل سلسله مراتبي فازي

<sup>1</sup> - Bussiness Intelligence (BI)<br><sup>2</sup> - Fuzzy Analytic Network Process (FANP)

<sup>-</sup> استاديار گروه مديريت صنعتي دانشگاه آزاد اسلامي واحد تهران مركزي (<u>ihmonfared @yahoo.com</u>) 5كارشناس ارشد مديريت دولتي دانشگاه آزاد اسلامي واحد تهران مركزي <sup>4</sup>

- <sup>5</sup> Fuzzy Analytic Hierarchy Process (FAHP)
- <sup>6</sup> Analytic Network Process (ANP)

**مقدمه** 

سازمانها از طلوع عصر سرمايه داري، اطلاعاتمربوطبهرقبايشان را گردآوري ميكردند. امروزه نيزاز نظر بسياري از صاحبنظران انقلاب واقعي در عرصه كـسب و كار در تلاشهايي نهفته است كـه فعاليتهـاي اطلاعـاتي را موقعيـت يـابي مـيكنـد (گيلارد1986،). براي اينكه سازمانها قاد ر به واكنش سريع در برابـر تغييـرات بـازار باشند نياز به سيستمهاي اطلاعات مديريتي دارند كه بتوانـد از سـازمان و محـيط آن تحليلهاي علت و معلولي مختلف را انجام دهند . سيستمهاي هوش تجاري كـه جـزء پيچيده ترين سيستمهاي اطلاعاتي موجود مي باشند ابزاري را فراهم مي كنند كه بر اساس آن نيازهاي اطلاعاتي سازمان به شكل مناسبي پاسخ داده شود . BI اطلاعـات تجاري را به صورت روز آمـد، قابـل اطمينـان و كـافي عرضـه مـي كنـد و توانـايي استدلال و درك مفاهيم نهفتـه در اطلاعـات تجـاري را از طريـق فراينـد كـشف و تجزيه و تحليل اطلاعات امكان پذير مي سازد (آزوف و چارلزورث2004،). چنين سيستم هايي، اطلاعاتي را ارائه مي دهند كه ممكـن اسـت بـه عنـوان پايـه اي بـراي ايجاد و تغييرات اساسي در يك شركت خاص به كار روند . از جملـه مـي تـوان بـه برقراري زمينـه هـاي جديـدي بـراي همكـاري، كـسب مـشتريان جديـد، شناسـايي بازارهاي جديد و ارائه محصولا ت جديـد بـراي مـشتريان اشـاره كـرد كـه همگـي بيانگر ارزش و اهميت رويكرد جديد هوش تجاري است .با اين وجـود بـر اسـاس نظر وانگ در حـال حاضـر كـاربرد BI هنـوز در مراحـل آغـازين اسـت و اغلـب تشكيلات اقتصادي از درك موثر آن عاجز هستند (وانگ،۲۰۰۵).

با عنايت به اينكه ارزيابي موثر يك سيستم اطلاعاتي عنـصراصـلي در اجـراي موفقيت آميز سيستم است و در حـال حاضـر تحقيقـات بـر روي ارزيـابي عملكـرد سيستم BI بسيار كم اسـت معمـولا مـديران ناچارنـد تمـام طرفـداران و مخالفـان را ارزيابي كنند تا بتوانند در ارزيابي عملكرد سيـستمهاي BI تعـادل ايجـاد كننـد ايـن

1 مقاله با تحليل سودمنديهاي BI آغاز مي شود و بر پايه فرايند تحليل شـبكه فـازي سعي دارد به اين پرسش پاسخ دهد كه آيا مي توان مدلي مناسـب جهـت ارزيـابي عملكرد سيستمهاي هوش تجاري ارائه نمود كه در عين حال دستور العمل بهـسازي را براي كاربران سيستم ارائه دهد . در ادامه، روش فرآيند تحليـل شـبكه و تكنيـك فازي بكار گرفته شده بصورت خلاصه معرفي شده اند.

روش فرايند تحليل شبكه (ANP (در سال 1996 توسط سـاعتي بـراي تـصميم گيري چند معياره ارايه شده است و هدف از ارائـه آن سـاختن مـدلي اسـت كـه از طريق آن بتوان مسائل پيچيده تصميم گيري چند معياره را به صورت اجزا كوچكتر تجزيه نموده و به واسطه مقدار دهي معقولانه به اجزاي ساده تر و سپس ادغـام ايـن مقادير، تصميم گيري نهايي را انجام داد.

اين روش داراي دو قسمت اصلي مي باشد قسمت اول شامل دسته هايي مركب از ملاكهاي كنترلي و زيرملاكها و نيزدسته جايگزين مي باشد و قسمت دوم شامل شبكهاي از بردارها و كمانها كه نشانه وابستگيها و همبستگيها و نيز بازخوردهـاي موجود در سيستم تصميم گيري است . اين روش در نهايت برپايـه انجـام مقايـسات زوجي كه مشابه با مقايسات انجـام گرفتـه در روش AHP اسـت، عمـل مـي نمايـد . نتايج اين محاسبات يـك سـوپ ر مـاتريس اسـت كـه پـس از محاسـبه روابـط سـوپر ماتريس و ارزيابي هاي مفهومي امكان رتبه بندي هـر معيـار بـر اسـاس وزن وجـود خواهد داشت. در اين تحقيق به منظور انجام مقايسات زوجـي فاكتورهـاي مـدل از روش فازي(Fuzzy (كه به منظور در نظر گـرفتن مـسائل ذهنـي و عـدم قطعيـت در حوزه تصميم گيري بكـار گرفتـه مـي شـود و از قابليـت اعتبـار بـالاتري نـسبت بـه روشهاي مشابه برخوردار است استفاده گرديده است.

1 -Fuzzy Analytic Network Process(FANP)

اين روش در سال ۱۹۹۹توسط ميد و ساركيس <sup>(</sup> براي انجام تحليلهاي سياسـي در ارزيابي پروژه ها پيشنهاد شد كه بدينوسيله بـه سـازمانها كمـك نمـود در بهبـود روشها و دستيابي به اهداف معين، بهتر و سريعتر عمل كننـد . در سـال 2000 كـيم و اين روش رادرانتخـاب سيـستمهاي IT بـراي پاسـخگويي بـه وابـستگي قـوانين <sup>2</sup> لي ارزيابي و پروژه هاي عملي به كار گرفتنـد. شـانكار و ژارخار سا<sup>۳</sup>در سـال ۲۰۰۷ از اين روش براي انتخاب سرويسهاي توزيع استفاده كردند آنها نـشان دادنـد كـه ايـن روش نه تنها درك بهتري از رابطه پيچيده بين معيارهاي ارزيـابي در تـصميم گيـري ايجاد مي كند بلكه قابليت اطمينان تصميمگيـري را نيـز بهبـود مـي بخـشد. چنـگ و همکاران<sup>۶</sup> در سال ۲۰۰۵روش ماتريس پيشنهاد شده ساعتي را پذيرفتنـد و سـاختار ساده شده ANP را براي تحليل وروديها و خروجيهاي بسياري ازانـواع پردازشـهاي توليد پيشنهاد كردند. برطبق مطالعـات قبلـي روشANP اغلـب بـراي جايگزينهـاي چندتايي مانند تخصيص منابع و همچنين براي بهبـود قابليـت اطمينـان تـصميمها در فرايند ارزيابي استفاده ميگردد(شـانكار و ژارخاريـا، 2007). درايـن تحقيـق نيـز از روش FANP بــراي ســاختن يــك مــدل ارزيــابي جهــت ارزيــابي مــوثر عملكــرد سيستمهاي هوش تجاري استفاده گرديده است.

**مراحل تصميمگيري به روش ANP :** 

فلو جارت تصميم گيري اين روش را بر اساس نظر سـاعتي مـي تـوان شـامل مراحل زير دانست: )1 تعيين ملاكهاي موثردر تصميم گيري )2 ساخت شبكه

<sup>1</sup> Mood & Sorbic  $\sqrt[n]{\left| \begin{array}{cc} 1 \end{array} \right|}$  = 1.0 <sup>1</sup>- Mead & Sarkis<sup>2</sup><br><sup>2</sup> Lee & Kim  $2$ -Lee & Kim <sup>3</sup>- Jharkharia & Shankar <sup>4</sup>- Chang &et al

مساله را بايد به طور شفاف بيان كرده و به يك سيـستم منطقـي و بـه صـورت يـك شـبكه تجزيـه كـرد.سـاختار مـذكور را مـي تـوان بـا اسـتفاده از نظـرتـصميم گيرندگان و از طريـق روشـهايي چـون جلـسات طوفـان مغـزي يـا ديگـر روشـهاي مناسب بدست آورد.

)3 انجام مقايسات زوجي و به دست آوردن بردار اولويتها

در روش تحليل شـبكه اي نيـز همچـون روش تحليـل سلـسله مراتبـي، عناصـر تصميم در هر قسمت با توجه به اهميـت آنهـا در كنتـرل معيـار بـه صـورت زوجـي مقايسه شده و خود قسمتها نيز با توجه به تاثيرشان در هدف به صورت زوجي با هم مقايسه مي شوند. از تصميم گيرندگان در قالب يك سري مقايسات زوجي پرسيده مي شود كه دو عنصر در مقايسه با هـم چـه تـاثيري در معيارهـاي بـالا دسـتي خـود دارند. (Mead & Sarkis,1999). به علاوه اگـر روابـط متقـابلي بـين عناصـر يـك قسمت وجود دارد با استفاده از مقايسات زوجي و به دست آوردن بـردار ويـژه هـر عنصر، بايد ميـزان تـاثير ديگـر عناصـر روي آن نـشان داده شـود . اهميـت نـسبي بـا استفاده از يك مقياس نسبي به دست مي آيد براي مثال مي توان از يـك مقيـاس 1 تا 9 استفاده كرد نمره 1 نشان دهنده اهميت يكسان دو عنصر نسبت به هم و نمـره 9 نشانه بالاترين اهميت يك عنصر (سـطر مـاتريس) در مقايـسه بـا ديگـري (سـتون ماتريس) مي باشد (1999 ,Mead &Sarkis).

)4 محاسبه ماتريسهاي ويژه

مفهوم سوپر ماتريكس شبيه فرايند زنجيره مباركوف است سبوپر مباتريكس قادر به محدود كردن ضرايب براي محاسبه تمامي اولويتها و در نتيجه اثـر تجميعـي هرعنصربر سايرعناصردر تعامل است. (,1998Vargas&Saaty(.

<sup>1</sup> Markov chain process **and the contract of the Markov** 

)5 رتبه بندي

در صورتيكه سوپر ماتريس تشكيل شده در مرحله قبلي همه شـبكه را پوشـش دهد اوزان اولويت را در ستون گزينه ها در يك سوپر ماتريس نرمال شده مي توان يافت. از سوي ديگراگريك سوپرماتريس فقط شامل قسمتهاي به هم مرتبط باشد نياز به محاسبات بيشتري براي رسيدن به اولويتهاي كلي گزينـه هـا وجـود دارد . در نهايت گزينه با بزرگترين اولويت به عنوان اولين گزينه شناخته مي شود.

**مروري بر نحوه انجام محاسبات فازي**

به منظور بررسي مسائل مـرتبط بـا ابهامـات تفكـرات و نظـرات ذهنـي افـراد، <sup>1</sup> دانشمندي بنام زاده ً (١٩۶۵) ايراني الاصل تئوري مجموعـه فـازي را معرفـي كـرد. بعد از ارائه اين تئوري، بلمن و زاده (1970) روش تصميم گيري در محـيط فـازي <sup>3</sup> را ارائه نمودند. پس از اين مرحله، منطق فازي به منظور در نظر گرفتن مسائل ذهني و عدم قطعيت در حوزه تصميم گيري بكار گرفته شد.

مهمترين قابليت مجموعه فازي توانايي آن در نشان دادن داده هـاي مـبهم و نـا مشخص است. ويژگي اين مجموعه، تابع عـضويت اسـت كـه در آن بـه هـر عـضو درجه عضويتي بين صفر و يک تعلق مي گيرد (ژو و همکاران ٔ ، ۱۹۹۹).

كاراكتر(**~** ) براي نشان دادن مجموعههاي فازي برروي علايم قرار ميگيرد .

**اعداد فازي:** 

يك مجموعه فازي نرمال محدب مانند N از R) خط حقيقـي) را يـك عـدد فازي گوييم اگر:  $N(x_{0})$  تك نمايي باشد. يعني دقيقا يك $R \ll x_{0} \in R$  وجود داشته باشد كه N(x) (1 )2 (x(N قطعه به قطعه پيوسته باشد.

رئال حامع علوم اتناني

 $\frac{1}{2}$ - Vagueness<br> $\frac{2}{2}$ - Zadeh

<sup>3</sup> - Bellman and Zadeh

 $^4$  - Zhu et al.

در اين پـژوهش، ازاعـداد فـازي مثلثـي همـانطور كـه در شـكل 1( ) مـشاهده <sup>1</sup> ميشود، بعنوان تابع عضويت استفاده مي شود. دليل اسـتفاده از اعـداد فـازي مثلثـي سهولت آن از نظر محاسبه و استفاده است كه به تصميم گيرنده جهت تصميمگيري ساده تر كمك مي كند (كافمن و گوپتا<sup>"</sup>، ١٩٩٨). يك عدد فازي، عدد فازي مثلثـي است اگر تابع عضويت آن بصورت معادلـه 1( ) باشـد. و بـه صـورت (u,m,l (نـشان داده مي شود.

$$
\mu(X/\tilde{M}) = \begin{cases}\n\frac{x-l}{m-l} & 1 \le x \le m \\
\frac{u-x}{u-m} & m \le x \le u \\
0 & \text{Otherwise}\n\end{cases}
$$
\n(1)

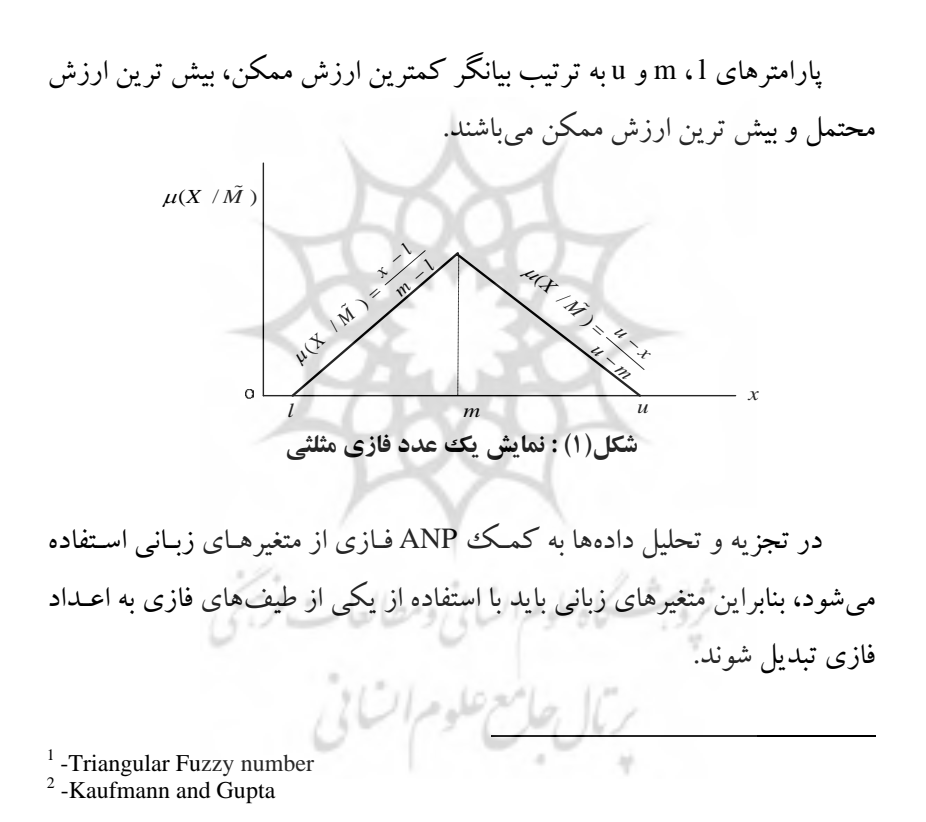

**13**

**طيفهاي فازي :** 

در روش كلاسيك ANP كه توسط ساعتي (1996 ) معرفي شد از فرد خبـره <sup>1</sup> خواسته ميشود كه با استفاده از اعداد و نسبتهاي دقيق به مقايسه زوجـي مشخـصه - هاي هم سطح در يك ساختار شبكه اي بپـردازد . نـسبتهاي ارائـه شـده توسـط فـرد خبره ماتريس مقايسات زوجي را تشكيل مي داد كه با محاسبه ماتريس مقادير ويژه آن، وزن هركدام از مشخـصه هـاي هـم سـطح بدسـت مـي آمـد . تعـداد زيـادي از محققان معتقدند بدليل وجود نـوعي عـدم اطمينـان در خبـره هنگـام انجـام مقايـسه زوجي و تخصيص نسبت به آن، اين نوع تصميم گيري نـادقيق و غيـرقابـل اطمينـان است (لئونگ و كائو `، ٢٠٠٠). از ايـن رو در مرحلـه جمـع آوري نظـر خبرگـان از گويههاي بياني ملموس و متـداول در پرسـشنامه مقايـسات زوجـي ANP فـازي بـه علاوه نسبتهاي قطعي رايج در ANP سنتي استفاده شـده اسـت . اعـداد فـازي مـورد استفاده در اين تحقيق به منظور تشكيل ماتريسهاى مقايسه زوجـي كـه توسـط لـين <sup>۳</sup> (2009) پيشنهاد شده است، در جدول 1( ) آمده است.

| مقیاس عدد فازی مربوطه              | عدد فازی       | متغير زبانبي |
|------------------------------------|----------------|--------------|
| (1, 1, 1)                          | 1              | ىكسان        |
| (1.57)                             | $\overline{2}$ | بينابين      |
| $(Y, \mathbf{r}, \mathbf{r})$      | $\tilde{3}$    | اندکی مهم تر |
| $(\mathbf{r}, \mathbf{F}, \Delta)$ | $\tilde{4}$    | بينابين      |
| $(F_6Q_6P)$                        | $\tilde{5}$    | مهمتر        |
| (0.9. V)                           | $\tilde{6}$    | بنايين       |
| $(9. V, \Lambda)$                  | $\tilde{7}$    | بسيار مهمتر  |
| $(V, \Lambda, 9)$                  | $\tilde{8}$    | بينابين      |
| $(\Lambda, 9, 9)$                  | õ              | اكيدا مهمتر  |

**جدول 1( ) : اعداد فازي متناظر مقياسهاي كلامي (لين، )2009**

ن اللوحراب التي المسلم المسلم المسلم المسلم المسلم المسلم المسلم المسلم المسلم المسلم المسلم المسلم المسلم الم  $<sup>1</sup>$ - Saaty</sup>

 $2$ - Leung and Cao

 $3$ -Lin

 $\tilde{M}$  برای تبدیل ماتریس فازی  $\tilde{A}$  که تمامی درایههای آن عددی فازی ماننـد است به ماتريس اعداد قطعي  $G_{\alpha,\beta}$  با اسـتفاده از روش ليـو و وانـگ (199۲) بقـرار ذيل عمل ميكنيم:

$$
\tilde{A} = [\tilde{a}_{ij}] = \begin{bmatrix} C_1 & 1 & \tilde{a}_{12} & \cdots & \tilde{a}_{1n} \\ C_2 & 1 & \tilde{a}_{12} & 1 & \cdots & \tilde{a}_{2n} \\ \vdots & \vdots & \vdots & \ddots & \vdots \\ C_n & 1/\tilde{a}_{1n} & 1/\tilde{a}_{2n} & \cdots & 1 \end{bmatrix}
$$
 (2)

$$
\tilde{M}_{ij} = (l_{ij}, m_{ij}, u_{ij}) : l_{ij} \le m_{ij} \le u_{ij}; l_{ij}, m_{ij}, u_{ij} \in [\frac{1}{9}, 9] \quad (3)
$$
  

$$
g_{\alpha,\beta}(\tilde{a}_{ij}) = [\beta \cdot f_{\alpha}(l_{ij}) + (1 - \beta) \cdot f_{\alpha}(u_{ij})], 0 \le \alpha, \beta \le 1 \quad (4)
$$

$$
g_{\alpha,\beta}(\tilde{a}_{ij}) = 1/g_{\alpha,\beta}(\tilde{a}_{ji}), \ 0 \le \alpha, \beta \le 1 : i \succ j \qquad (5)
$$

$$
\begin{cases} f_{\alpha}(l_{ij}) = (m_{ij} - l_{ij}).\alpha + l_{ij} & (6) \\ f_{\alpha}(u_{ij}) = u_{ij} - (u_{ij} - m_{ij}).\alpha & (7) \end{cases}
$$

$$
g_{\alpha,\beta}(\tilde{A}) = g_{\alpha,\beta}([\tilde{a}_{ij}]) =
$$
\n
$$
C_1 \begin{bmatrix}\n1 & g_{\alpha,\beta}(\tilde{a}_{12}) & \dots & g_{\alpha,\beta}(\tilde{a}_{1n}) \\
1/g_{\alpha,\beta}(\tilde{a}_{12}) & 1 & \dots & g_{\alpha,\beta}(\tilde{a}_{2n}) \\
\vdots & \vdots & \vdots & \ddots & \vdots \\
1/g_{\alpha,\beta}(\tilde{a}_{1n}) & 1/g_{\alpha,\beta}(\tilde{a}_{2n}) & \dots & 1\n\end{bmatrix}
$$
\n(8)

در فرمول(۶)،  $\alpha+l_{ij}$  ( $\alpha$ اب $f_{a}(l_{ij}) = (m_{ij}-l_{ij})$ مقدار برش  $\alpha$  جب انتها  $\alpha$  و در فرمول  $\tilde{a}_{ij}$  (  $\tilde{a}_{ij} - (u_{ij} - u_{ij})$  مقــدار بــرش  $\alpha$  راســت انتهــاي  $\alpha$  درايــه  $\tilde{a}_{ij}$  نــشان  $\alpha$ مي دهد.

## **ارزيابي عملكرد هوش تجاري :**

اندازهگيري عملكرد BI عرصه تحقيقاتي فعالي است كه سالانه تعـداد زيـادي از آثار تحقيقاتي منتـش ر شـده را بـه خـود اختـصاص مـي دهـد (نيلـي1999،). اكثـر نويسندگان در حيطه ارزيابي عملكرد BI ،آن را به عنوان يك مسئله پيچيده قلمداد ميكنند. چراكه براي ارزيابي عملكرد، يـك سيـستم بايـد از نقطـه نظـرات مختلـف مورد بررسي قرار گيرد (كاپلن و نورتن،1996 نيلي و همكاران2002). شـيوه سـنتي اندازه گيري عملكرد صرفا انـدازه گيـري مـالي را مـورد بررسـي قـرار ميدهـد كـه امروزه به دليـل اينكـه بـسياري از مـسائل را ناديـده ميگيـرد مـورد انتقـاد اسـت .در ديدگاه سنتي، مهمترين هدف ارزيابي، قضاوت و يادآوري عملكـرد مـي باشـد در حالي كه در ديدگاه نوين، فلسفه ارزيابي بررشد و توسعه و بهبود ظرفيـت ارزيـابي شونده متمركز شده است. رويكـرد نـوين، آمـوزش، رشـد و توسـعه ظرفيـت هـاي ارزيابي شـونده، بهبـود و بهـسازي افـراد و سـازمان و عملكـرد آن، ارائـه خـدمات مشاوره اي و مشاركت عمومي ذينفعـان، ايجـاد انگيـزش ومـسئوليت پـذيري بـراي بهبود كيفيت و بهينه سازي فعاليت ها و عمليات را هـدف قـرار داده و مبنـاي آن را شناسايي نقاط ضـعف و قـوت و تعـالي سـازماني تـشكيل مـي . دهـد انـدازه گيـري عملكرد مي تواند براي شناسايي عواملي كه بايد اندازه گيري شود و در عـين حـال تعريف اجزاي مورد استفاده براي تعيين عملكرد مـورد اسـتفاده قـرار گيـرد. مبـاني اصلي اندازه گيري عملكرد معمولادر چهارچوبهـاي مختلـف انـدازه گيـري مـشابه

<sup>1</sup>- Left-end value  $\alpha$ -Cut <sup>1</sup>- Left-end value α-Cut<br><sup>2</sup> - Right-end value α-Cut

است ( لانكويست 2004 ،توئوملا 2000 .) معيارهاي اندازه گيري عملكرد بر اسـاس ديدگاه كلي و استراتژي سازمان انتخاب مي شوند . عوامل موفقيت از چندين نقطـه نظر براي ارايه يك ديدگاه كلي نگر از سازمان و ساير عوامل موثر در موفقيـت آن انتخاب شود. اندازه گيري روي تعداد محـدودي از عوامـل تعيـين كننـده موفقيـت متمركز است، سيستم اندازه گيري عملكرد بنحوي طراحي شود كه روابط علـت و معلولي بين عوامل موفقيت وجود داشته باشد.

سيستم اندازه گيري عملكرد مي تواند به عنوان ابزاري بـراي تبـادل اطلاعـات در اجراي استراتژي مورد استفاده قرار گيرد.

بر اين اساس ايده طراحي يك مدل براي اندازه گيري عملكـرد يـك سيـستم BI امكانپذير است. و ميتوان گفت روشهاي بسياري بـراي انـدازه گيـري عملكـرد يك سيستم BI وجود دارد . بـه عنـوان مثـال هرينـگ، 1996 روش كـارت امتيـازي متوازن را پيشنهاد ميكند، اما راجع به نحوه انجام كار وارد جزئيات نمي شـود . لازم به ذكر است كه گاها برخي عوامل موفقيت با يكـديگرتـداخل داشـته و ضـرورتا نبايد تمامي عوامل اندازه گيري شوند . پس از شناسايي عوامل بحرانـي موفقيـت BI مي توان معيارهاي اندازه گيري و ارزيابي عملكـرد را تبيـين نمـود . در ايـن مرحلـه معيارهاي اندازه گيري بايد معتبر،قابل اتكاء، مربوط، عملـي و بـه نحـوي منطبـق بـا وضعيت اندازهگيري خاص باشد (هانولا .1999،لانكويست،2004،نيلي وهمكاران، 2002). پس از تعيين معيارها و زير معيارهاي اندازه گيري عملكرد، براساس فرايند تحليل شـبكه اي فـازي (FANP(، نحـوه تعـاملات آنهـا مـشخص مـي گـردد و در نهايت با استفاده از نرم افزار Decision Supper تجزيه و تحليل اطلاعات انجـام و ا**ولويتها شناسايي خواهند تشد. علوم السائي** ومطالعات فريجي

يتال جامع علوم اتنانى

#### **17**

**روش تحقيق :** 

اين تحقيق از لحاظ آنكه سعي در شـناخت و تبيـين عوامـل مـؤثر در ارزيـابي عملكرد هـوش تجـاري دارد ، اكتـشافي و از جهـت آنكـه سـعي در ارائـه مـدلي بـا استفاده از فرآيند تحليل شبكه فازي دارد بنوعي مدلـسازي نيـزقلمـداد مـي گـردد . تحقيق در قالب چهار بخش طرحريزي شـده اسـت ، در ابتـدا بـه بررسـي نظـرات و تجارب متخصصان و انديـشمندان حـوزه سيـستمهاي اطلاعـاتي پرداختـه و عوامـل بحراني موفقيت سيستم BI شناسايي شده، سپس براساس جلسات بحث گروهـي و تبادل نظر با اساتيد، متخصصان و خبرگان جامعه آماري مورد مطالعه ، معيارها و زير معيارهاي مدل تعيـين گرديـد و در نهايـت بـر اسـاس پرسـشنامه مقايـسات زوجـي هوانگ، اولويت هـر يـك از ايـن فاكتورهـا بـرمبنـاي فراينـد تحليـل شـبكه فـازي (FANP (تعيين گرديد، و در پايان اولويت بندي نتايج حاصل بـا روشـهاي (ANP( و (FAHP (انجام و نتايج حاصله با روش (FANP (مقايسه گرديد.

# **هوش تجاري: <sup>1</sup> شناسايي عوامل بحراني موفقيت**

مطالعات معدودي در مورد عوامل بحراني موفقيت يك سيستم هوش تجاري وجود دارد. با اينحال تحقيقات مختلف نشان داده اند كه تمامي سيستمهاي پشتيباني مديريتي<sup>٬</sup> (MSS) در مفاهيم بنيادى مشترك بوده و يافته هاى بدست آمده از يـك نوع MSS ميتواند بـه سـاير سيـستمهاي اطلاعـاتي پـشتيباني مـديريتي، تـسري يابـد (Clark et al, 2007). به عنوان مثال يافته هاي بدست آمده در زمينه عوامل بحراني  $\mathrm{ESS}^{3}$  موفقيت سيستمهاى اطلاعاتى  $\mathrm{DSS}^{3}$  و $\mathrm{EIS}^{4}$  مى $\mathrm{EIS}^{4}$  در مـورد سيـستمهاى هـوش تجاري مورد استفاده قرار گيرد . با در نظر گرفتن توضيحات فـوق بـه منظـور تعيـين

<sup>1</sup> - Critical Sucsess Factor (CSF)

<sup>2</sup> - Management Support Systems (MSS)

<sup>3</sup> -Decision Support System (DSS)

<sup>4</sup> - Executive Support System (EIS)

معيارها و شاخصهاي مدل پس از مرور ادبيات و مطالعه تحقيقات انجام شده داخلي و خارجي در خصوص عوامل بحراني موفقيت عوامل ارائه شده در آنهـا بررسـي و پس ازانجام جلسات بحث و تبادل نظـر بـا اسـاتيد و متخصـصان IT جامعـه آمـاري مهمترين اين عوامل تعيين و به عنوان متغيرهـاي مـدل تعيـين گرديـد و بـه صـورت پرسشنامه در اختيار خبرگان جامعه مورد بررسي (شركت آرين سيـستم پـرداز) قـرار گرفت. بر اين اساس، ارزيابي عملكرد سيستم هوش تجاري از ۵ معيـار اصـلي (كـه در اين مقاله با حرف C مخفف Criteria نشان داده مي شود) كـه هـريـك شـامل زير معيارهايي (شاخصها) است تشكيل مي گردد، اين معيارهاي اصلي عبارتند از : 1- تطابق با نيازهاي كسب و كار و كاربران(1C ( 2- كاركرد سيستم هوش تجاري (2C ( 3- انعطاف پذيري سيستم (3C ( 4- تامين و برآورده كردن الزامات سازمان (4C ( 5- توانايي يكپارچه سازي و ادغام تجارب و نيازها (5C(

از ميان زير معيارهاي (يا همان شاخصها كه بـا حـرف I مخفـف Index نـشان داده مي شود) شناسايي شـده ، پاسـخگويي بـه نيازهـاي كـاربران (1I (و همـسويي سيستم با اهداف استراتژيك سـازمان (2I (مربـوط بـه معيـار اول ، عوامـل سـادگي كـاربرد و قابليـت بـصري سـازي داده(I3) ،دقـت اطلاعـات خروجـي(I4)، امنيـت سيستم(5I (و زمان پاسخگويي سيـستم(6I (مربـوط بـه معيـار دوم ، عوامـل راحتـي ميزان اعمال تغييرات در سيستم(I7)، انعطاف پذيري و پارامتريك بودن گزارشـات خروجـي (8I (و امكـان توسـعه آتـي سيـستم(9I (مربـوط بـه معيـار سـوم، عوامـل مشاركت كاربر(10I(، حمايت از كارايي سازمان (11I (و حمايت از تصميم گيري در سازمان (12I (مربـوط بـه معيـار چهـارم و عوامـل ميـزان بـه كـارگيري تجـارب مشاور(113) و يكپارچه سازي نيازهاي اطلاعاتي مجريان كسب و كار(I14) مربوط به معيار پنجم مي باشند . پس از انجام جلسه بحث گروهي و تبادل نظربا متخصصان

و خبرگان جامعه آماري و با استفاده از جـدول طرا حـي شـده بـه منظـور شناسـايي تعـاملات، وابـستگي و تعامـل ايـن 14 شـاخص عملكـرد ، در قالـب يـك جـدول تعاملات و وابستگيها بدست آمد كه در جدول شماره 2 نشان داده شده است.

**جدول 2( ): شناسايي تعاملات ميان شاخصهاي ارزيابي عملكرد هوش تجاري** 

| شاخصها         |          |          |          |          |                            |                   |          |          |          | 11 12 13 14 15 16 17 18 19 110 111 112 113 114 |          |          |          |   |
|----------------|----------|----------|----------|----------|----------------------------|-------------------|----------|----------|----------|------------------------------------------------|----------|----------|----------|---|
| I1             |          |          |          | ×        |                            | $\times$ $\times$ |          |          |          | $\times$                                       |          |          |          |   |
| I2             |          |          |          |          |                            |                   |          |          |          |                                                | $\times$ |          | $\times$ |   |
| <b>I3</b>      |          |          |          |          |                            |                   |          | ×        | $\times$ | $\mathsf{X}$                                   |          |          |          |   |
| I4             |          |          |          |          |                            |                   |          |          |          |                                                | $\times$ | $\times$ |          |   |
| <b>I5</b>      |          |          |          |          |                            |                   |          |          |          |                                                | $\times$ |          | $\times$ |   |
| I6             | $\times$ |          |          |          |                            |                   |          |          |          |                                                | $\times$ |          |          |   |
| I7             |          |          |          |          |                            |                   |          |          | ×        | $\mathsf{X}$                                   |          |          |          |   |
| <b>I8</b>      |          |          | $\times$ |          |                            |                   |          |          |          |                                                |          |          |          |   |
| I <sub>9</sub> |          |          | $\times$ |          |                            |                   | $\times$ |          |          |                                                |          |          |          |   |
| <b>I10</b>     | ×        |          | $\times$ |          |                            |                   | $\times$ |          |          |                                                |          |          |          | × |
| <b>I11</b>     |          | $\times$ |          |          | $\times$ $\times$ $\times$ |                   |          |          |          |                                                |          |          |          |   |
| I12            |          |          |          | $\times$ |                            |                   |          | $\times$ |          |                                                |          |          |          |   |
| <b>I13</b>     |          | $\times$ |          |          |                            |                   |          |          |          |                                                |          |          |          |   |
| <b>I14</b>     |          |          |          | $\times$ |                            |                   |          |          |          | $\times$                                       |          |          |          |   |

**مدل تحقيق :** براساس معيارهاي پنجگانه و شاخصهاي 14 گانـه شناسـايي شـده ونيز ماتريس تعاملات ممكن بين عوامل هر سـطح ، معمـاري و سـاختار كلـي مـدل ارزيابي شبكه اي (مدل مفهـومي) ايـن تحقيـق را مـي تـوان بـصورت زيـر در نظـر گرفت، در اين مدل معيارهاي اصلي بـا حـرف C و شاخـصها بـا حـرف I مـشخص شده اند.

ثرويث كاهلوم السابي ومطالعات فريخي برمال جامع علوم اتنانى

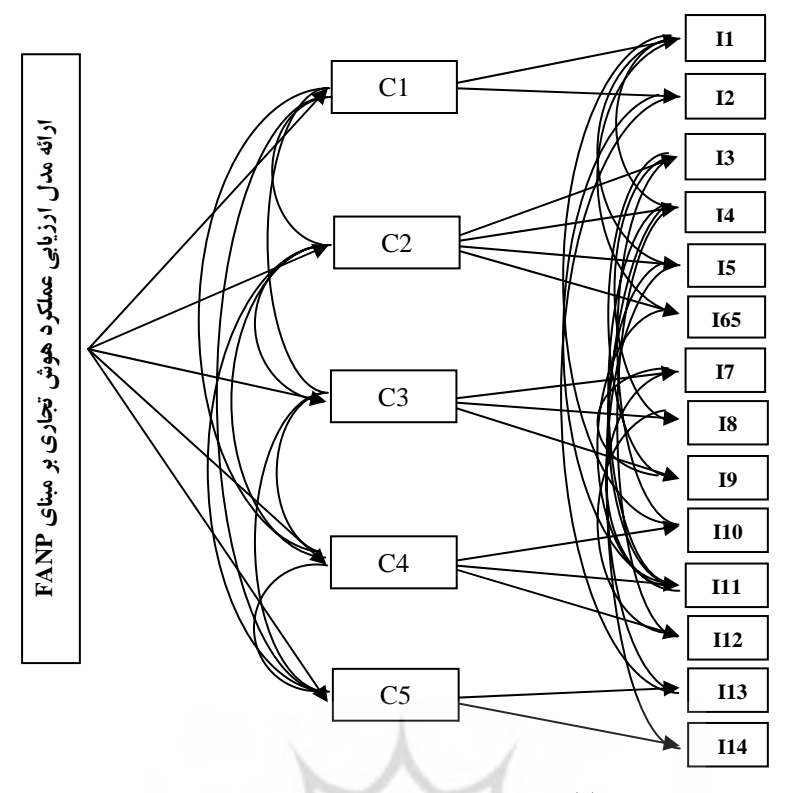

**شكل 2( ): مدل ارزيابي عملكرد سيستم هوش تجاري**

**تجزيه و تحليل داده ها:**

به منظور تجزيه و تحليل داده ها پس از شناسايي عوامـل مـوثر بـر هوشـمندي تجاري سازمان، عوامل بحراني موفقيت سيـستمهاي هـوش تجـاري بـر اسـاس نظـر جمعي از محققان سيستمهاي اطلاعاتي استخراج و پس از جمع بندي، ليستي شـامل فاكتورهاي موثر بر هوشمندي تجاري سـازمان فـراهم گرديـد سـپس بـا اسـتفاده از جلسات بحث گروهي و نظـر خـواهي از متخصـصان و اسـاتيد و خبرگـان شـركت آرين سيستم پرداز ، مناسب ترين دسته بندي انتخاب گرديده است . به دليل ماهيت چند بعدي ارزيابي عملكرد، از تجزيه و تحليل سلسله مراتبـي فـازي بـراي اولويـت

بندي فاكتورهاي مدل ارزيابي عملكرد براساس نظر خبرگان شركت آر ين سيـستم پرداز، شركت ارائه دهنده خدمات آموزش، مشاوره و فروش نرم افزار هاي مرتبط با هوش تجاري در ايران به عنوان خبره استفاده شده است . بر اساس نظـر خبرگـان فاكتورهاي تامين و بر آورده كردن الزامات سازمان و مشاركت كاربران مهمتـرين فاكتورهاي ارزيابي عملكرد سيـستم هـوش تجـاري قلمـداد شـده انـد . در پايـان بـه منظور انجام يك مقايسه ، نتايج مدل توسعه داده شـده بـا روشـهاي تحليـل سلـسله مراتبي فازي (FAHP ) و تحليل شبكه غيـر فـازي (ANP) انجـام و نتـايج حاصـل مقايسه گرديده است. به اين منظور در ابتدا 4 دسته پرسشنامه تهيه گرديد و پـس از انجام آزمونهاي روايي و پايايي مورد تاييد قرار گرفـت و در جامعـه آمـاري مـورد بررسي توزيع شد. پرسشنامه اين تحقيق از چهار بخش تشكيل شده است: بخش اول: مقايسات زوجي معيارهاي اصلي نسبت به هدف بخش دوم: مقايسات زوجي معيارهاي اصلي با يكديگر (تعاملات معيارهـاي اصـلي با يكديگر)

بخش سوم: مقايسات زوجي شاخصهاي منتخب با معيارهاي اصلي بخش چهارم: مقايسات زوجي شاخصهاي منتخب با يكديگر (تعاملات شاخـصهاي منتخب با يكديگر)

طراحي سوالات به گونه اي بود كه پاسخ دهندگان بايد براي هر سوال پاسـخ 1 9 تا را براي هر گزينه انتخاب نمايند.

در بخشهاي اول ،دوم و سوم پرسشنامه جمعا 54 سوال هدفدار درمورد ميـزان اهميت شاخصها و معيارهاي مدل بر اساس فرايند تجزيه و تحليل شـبكه اي مطـرح گرديده است و بخش چهارم شامل سـوالاتي در مـورد تعامـل شاخـصهاي منتخـب مدل مي باشد كه پس از نظر سـنجي و مـشورت بـا خبرگـان وتـصميم گيرنـدگا ن مورد تاييد قرار گرفته و بر اساس نظرات آنان سوالات اين بخـش شـامل 35 سـوال

تدوين گرديده است و پس از بررسـي روايـي و پايـايي آن بـه توزيـع پرسـشنامه و جمع آوري اطلاعات پرداخته شد . در مرحله توزيع پرسشنامه براي جلوگيري از هر گونه ابهام كه ممكن است بر پاسخ ها تاثير ب گذارد و همچنين به منظـور تـسهيل در درك مفهـوم مـدل تجزيـه و تحليـل شـبكه اي، محقـق بـا اسـتفاده از تركيبـي از روشهاي مصاحبه و پرسشنامه ، پاسخ دهندگان را حـضورا ملاقـات نمـود تـا درك مفهوم و محتويات پرسشنامه براي پاسخ دهندگان تسريع شود . پس از جمـع آوري پرسشنامه ها، اطلاعات پرسـشنامه دسـته بنـدي و جهـت وزن دهـي بـه هـر يـك از شاخصها از تكنيك FANP استفاده شد. براي اندازه گيري پايايي اين تحقيق علاوه بر استفاده از محاسبات مربوط به نرخ سازگاري پاسخهاي هر خبره ، نرخ سازگاري تجميع نظرات خبرگان نيزمحاسبه گرديده ، كه پايايي تحقيق را تاييد مي كند.

## **نتايج ارزيابي عملكرد سيستم BI:**

در اين بخش از تحقيق، يك مورد از ماتريسهاي مقايسات زوجي هر سـطح ، به عنوان نمونه آورده شده است . پس از انجام محاسبات اوليه به منظـور تعيـين وزن مولفه هاي مدل ، از نرم افزار Decision Supper استفاده شد.

**1- مقايسات زوجي معيارهاي اصلي:**

نتايج بررسي هاي به عمل آمده توسط خبرگان براسـاس محاسـبات فـازي در جدول 3( ) آمده اسـت.نـرخ سـازگاري نيـز محاسـبه گرديـده كـه 0.0145=CR را حاصـل نمـوده كـه كمتـراز يـك بـوده و نـشان از سـازگاري پاسـخ خبرگـان مـي باشد(ساعتي 1996،).

ثروشكاه علوم السانى ومطالعات فريخى يتال جالسع علوم ات في

| وزن    | C <sub>5</sub> | C <sub>4</sub> | C <sub>3</sub> | C <sub>2</sub> | C1     | معیارهای اصلی  |
|--------|----------------|----------------|----------------|----------------|--------|----------------|
| 0.1931 | 0.7752         | 0.5044         | 1.7136         | 1.9968         |        | C <sub>1</sub> |
| 0.1301 | 0.5138         | 0.4884         | 1.4072         |                | 0.5008 | C <sub>2</sub> |
| 0.1046 | 0.5841         | 0.267          |                | 0.7106         | 0.5836 | C <sub>3</sub> |
| 0.3607 | 2.0109         |                | 3.7447         | 2.0474         | 1.9824 | C <sub>4</sub> |
| 0.2117 |                | 0.4973         | 1.7121         | 1.9464         | 1.2901 | C <sub>5</sub> |

**جدول 3( ): مقايسات زوجي معيارهاي اصلي نسبت به هدف** 

وزن نهـايي هـر يـك از معيارهـاي اصـلي نـسبت بـه هـدف بـه شـرح مـاتريس A

مي باشد:

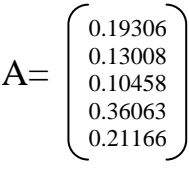

## **2- مقايسات زوجي معيارهاي اصلي با يكديگر :**

در سطح سوم ساختار شبكه كليه معيارهاي اصلي نسبت به يك معيار ارزيابي شده و وزن هر يك مشخص مي گردد . جدول 4( ) وزن هر يك از معيارهاي اصلي را نسبت به معيار 1C . نشان مي دهد

**جدول 4( ): وزن معيارهاي اصلي نسبت به معيار 1C** 

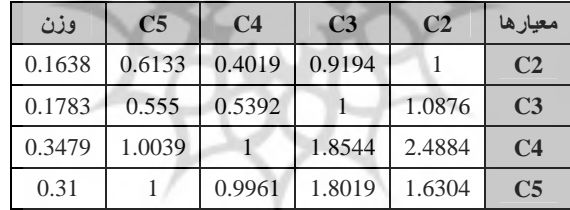

بر اساس نتايج به دست آمده از جدول فوق ميزان اهميت معيار 5C، بر معيـار 1C،نسبت به معيار 4C0.9961، مرتبه بيشتر مي باشد .مابقي نتايج نيز به اين صـورت تفسير مي شود. بنابر اين تحت معيار 1C وزنهاي هر يك از معيارهـاي 2C3،C4،C و 5C به ترتيب عبارتنداز:

(0.1638 و 0.1783 و 0.3479 و 0.31)همانطوريكه نتايج نشان مي دهد معيـار 4C داراي بالاترين اهميت ومعيار 2C داراي كمتـرين اهميـت بـراسـاس معيـار 1C بوده انـد. بـه عـلاوه نـرخ سـازگاري محاسـبه شـده كمتـر از 0.08 بـوده و نـشان از سازگاري نتايج حاصله مي باشد . بر مبناي همـين روش وزن هـر يـك از معيارهـاي سطح سوم ساختار شبكه به شرح ماتريس B بدست آمد:

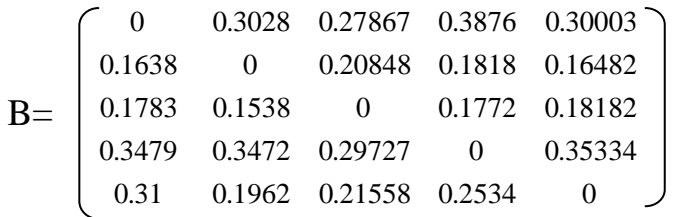

**3- مقايسات زوجي شاخصهاي منتخب با معيارهاي اصلي :** 

شاخصهاي پاسخگويي بـه نيازهـاي كـاربران و همـسويي سيـستم بـا اهـداف استراتژيك سازمان متعلق به معيار اصلي تطابق با نيازهاي كـ سب و كـار و كـاربران مي باشد كه نتايج بدست امده برمبناي نظر خبرگان به شرح جدول 5( ) مي باشد:

**جدول 5( ): وزن شاخصهاي مربوط به معيار 1C**

| وزن    | $\mathbf{I2}$       | - 11   | شاخص ها C1   |
|--------|---------------------|--------|--------------|
|        | $0.4322 \pm 0.7612$ |        |              |
| 0.5678 |                     | 1.3137 | $\mathbf{I}$ |

بـراسـاس جـدول فـوق شـاخص 2I1.3137، برابـرداراي اهميـت بيـشتري از شاخص 1I نسبت به معيار 1C مي باشد. بنابراين وزن شاخصهاي 1I و 2I نسبت به معيار اصلي يعني 1C به ترتيب 0.4322 و0.5678 به دست آمـد .بـه همـين ترتيـب ماتريس C وزن كليه شاخصها را نسبت به معيار اصلي خود نشان مي دهد:

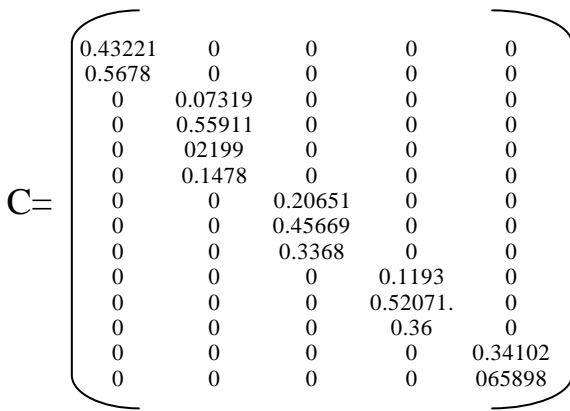

## **4- مقايسات زوجي شاخصهاي منتخب نسبت به يكديگر:**

در اين بخش براساس ماتريس شناسايي تعاملات ، ارايه شده در جـدول 2( ) ، وزن نهايي كليه شاخصهاي متعامل بدست آمده است .به عنوان نمونه همانطوريكـه در جدول 6( ) آمده است مي توان گفت اهميت 4I 0.3612، برابر 5I مي باشـد. بـه همين ترتيب ميتوان نتـايج بدسـت آمـده را تفـسير كـرد . در ادامـه مـاتريس D وزن نهايي كليه شاخصهاي متعامل و وابسته را نشان مي دهد:

**جدول 6( ): وزن نهايي كليه شاخصهاي متعامل با شاخص 1I**

| وزن    | <b>I10</b> | <b>I6</b> | I <sub>5</sub> | <b>I4</b> | I <sub>1</sub> |
|--------|------------|-----------|----------------|-----------|----------------|
| 0.0744 | 0.278      | 0.1936    | 0.3612         | 1         | <b>I4</b>      |
| 0.1294 | 0.2771     | 0.2262    | 1              | 2.7687    | I <sub>5</sub> |
| 0.4149 | 0.9009     | 1         | 4.4215         | 5.1659    | <b>I6</b>      |
| 0.3814 | 1          | 1.11      | 3.6091         | 3.5968    | <b>I10</b>     |

|      |         |          |          |          | 0        | 0.7397 | $\Omega$ | $\Omega$ | $\Omega$      | 0.1534   | $\Omega$ | 0       |            |         |  |
|------|---------|----------|----------|----------|----------|--------|----------|----------|---------------|----------|----------|---------|------------|---------|--|
|      |         |          |          |          |          |        |          |          |               | $\Omega$ | 0.388    |         |            |         |  |
|      |         |          |          |          |          |        | 0        | ш        | 0.8012 0.2297 |          | $\Omega$ |         |            |         |  |
|      | 0.07439 |          |          |          |          |        |          |          |               | 0        | 0.115    | 0.20433 |            | 022372  |  |
|      | 0.12939 |          |          |          |          |        |          |          |               |          | 0.2377   | 0       | 0          |         |  |
|      | 0.41486 |          |          |          |          |        |          |          |               |          | 0.2593   |         |            |         |  |
| $D=$ |         |          |          |          |          |        | 0        | $\Omega$ | 0.1988 0.4915 |          | $\Omega$ |         |            |         |  |
|      |         |          | 0.22561  | 0        |          |        |          |          |               |          |          |         |            |         |  |
|      |         |          | 0.39699  | $\Omega$ |          | o      | 0.2544   | $\Omega$ |               |          |          |         |            |         |  |
|      | 0.38136 | $\Omega$ | 0.3774   |          |          | o      | 0.7456   | $\Omega$ | $\Omega$      |          |          |         | $^{\circ}$ | 0.77628 |  |
|      |         | 0.4657   | $\Omega$ | 0.55101  | 0.44349  | 0.2603 | $\Omega$ |          |               |          |          |         |            |         |  |
|      |         |          |          | 0.44899  | $\Omega$ |        |          |          |               |          |          |         |            |         |  |
|      |         | 0.5343   | $\Omega$ | $\Omega$ | 0.55651  | o      |          |          |               |          |          |         |            |         |  |
|      | 0       | $\Omega$ | $\Omega$ | $\Omega$ | $\Omega$ | 0      | $\Omega$ | $\Omega$ | $\Omega$      | 0.1254   | $\Omega$ |         |            |         |  |
|      |         |          |          |          |          |        |          |          |               |          |          |         |            |         |  |
|      |         |          |          |          |          |        |          |          |               |          |          |         |            |         |  |
|      |         |          |          |          |          |        |          |          |               |          |          |         |            |         |  |

**( ماتريس D وزن نهايي كليه شاخصهاي متعامل و وابسته )** 

**5- محاسبه سوپر ماتريس :** 

اجماع كليه وزنهاي محاسبه شده در سوپر ماتريس غير وزنـي كـه آنـرا سـوپر ماتريس M مي نامند ، آورده شده است .اين سـوپر مـاتريس ، سـوپر مـاتريس غيـر وزني مدل ارزيابي عملكرد سيستم هوش تجاري مي باشد . در ايـن سـوپر مـاتريس جمع رديفها كمتر از يك است ، از آنجائيكه مي توان با اضافه كردن بعضي مقادير خاص با كمك نرم افزار Decision Supper مجموع وزن كليه ستونها را به يـك رساند ، در اين حالت سوپر ماتريس جديد ، سوپر ماتريس وزني ناميده مي شـود و آنرا با (′M (نمايش داده شده است. سپس مـي تـوان سـوپر مـاتريس محـدود شـده ( M ( "را از سوپر ماتريس وزني بدست آورد . در اين مقاله بـه منظـور جلـوگيري از طولاني شدن اين بخش، به ارائه سوپر ماتريس محـدود شـده بـسنده خواهـد شـد. جدول (٧) سوپر ماتريس محدود شده را نشان مي دهد.

**6- تجزيه و تحليل وزن هاي بدست آمده :** 

براساس نتايج بدست آمده از اين پژوهش، كـه در جـدول شـماره 8 مـشاهده مي شود، خبرگان مورد تحقيق معيار " تامين و برآورده كردن الزامات سازمان " را مهمترين معيار موثر در ارزيابي عملكرد سيستم هـوش تجـاري قلمـداد نمـوده انـد، پس از آن معيارهاي " توانايي يكپارچه سازي و ادغام تجارب و نيازهـا " ،" تطـابق بانيازهاي كسب و كار و كاربران "، " كاركرد سيستم هوش تجاري " و " انعطاف پذيري سيستم" مهمترين نقش را در فرآيند ارزيابي عملكرد سيستم هوش تجـاري

ايفا ميكند. شاخص " مشاركت كاربر" هم در ميان همه شاخص ها ديگر مهمترين شاخص موثر در ارزيابي عملكرد سيستم بر اساس نظر خبرگان اسـت . بعـد از ايـن شـاخص "سـادگي كـاربرد و قابليـت بـصري سـازي داده" قـرار دارد. شـاخص " همسويي سيستم با اهداف استراتژيك سازمان" بعد از اين دو در جايگاه سوم قـرار دارد كه نشان از اهميت بيش از پيش ايـن شـاخص در فراينـد ارزيـابي عملكـرد در بازار رقابتي امروز دارد. بعد از اين شاخص ها، شاخص هاي " پارامتريـك بـودن و انعطاف پذيري گزارشات خروجي"، " حمايـت از كـارايي سـازمان "، و " راحتـي ميزان اعمال تغييرات در سيستم" در اولويت هاي بعدي قرار دارند . شاخص هـاي " يكپارچه سـازي نيـاز هـاي اطلاعـاتي مجريـان كـسب و كـار "، "دقـت اطلاعـات خروجي" و "حمايت از تصميم گيري در سازمان " در پـائين تـرين الويـت در بـين شاخص هاي موثردر برارزيابي عملكرد سيستم قرار دارند.

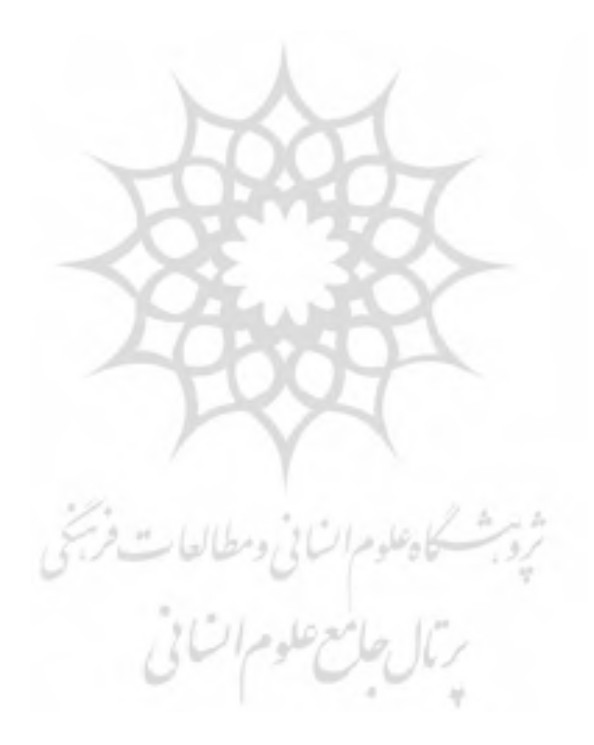

 $\blacksquare$ 

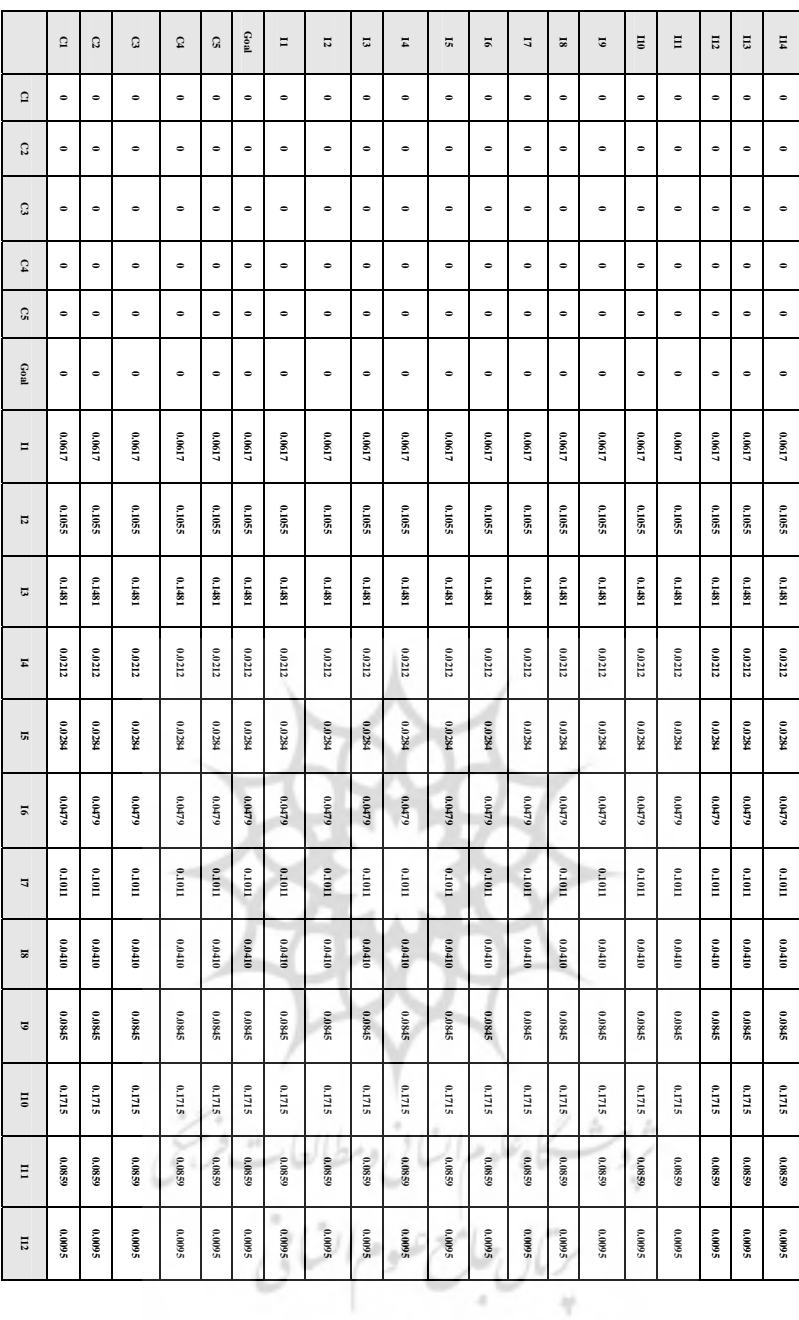

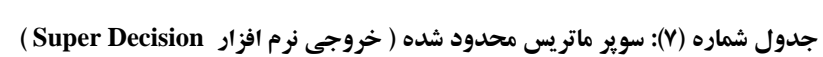

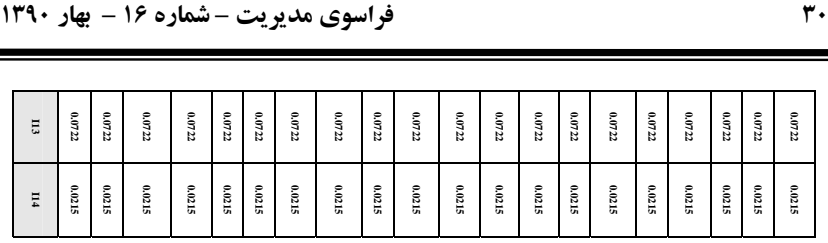

**جدول (8): وزن نهايي هر يك ازشاخصهاي موثر بر اساس ANP فازي**

| رتبه                        | رتبه در<br>دسته             | وزن از ماتر پس<br>محدود شده | شاخص                                        | کد             |
|-----------------------------|-----------------------------|-----------------------------|---------------------------------------------|----------------|
| نهایی                       |                             |                             |                                             |                |
| 8                           | $\mathcal{D}_{\alpha}$      | 0.06172                     | پاسخگویی به نیازهای کاربران                 | I <sub>1</sub> |
| 3                           | 1                           | 0.10548                     | همسويي سيستم با اهداف استراتژيك سازمان      | 12             |
| $\mathcal{D}_{\mathcal{L}}$ | 1                           | 0.14811                     | سادگی کاربرد و قابلیت بصری سازی داده ها     | I <sub>3</sub> |
| 13                          | $\overline{4}$              | 0.02123                     | دقت اطلاعات خروجي                           | I <sub>4</sub> |
| 11                          | $\mathcal{F}$               | 0.0284                      | امنيت سيستم                                 | <b>I5</b>      |
| 9                           | $\mathcal{L}$               | 0.04787                     | زمان پاسخگویی سیستم                         | <b>I</b> 6     |
|                             |                             |                             |                                             |                |
| $\overline{4}$              | 1                           | 0.1011                      | راحتی میزان اعمال تغییرات در سیستم          | 17             |
| 10                          | $\mathcal{F}$               | 0.041                       | پارامتریک بودن و انعطاف پذیری گزارشات خروجی | <b>I8</b>      |
| 6                           | $\mathfrak{D}$              | 0.08452                     | امکان توسعه آتی سیستم                       | <b>I9</b>      |
| 1                           | 1                           | 0.17151                     | مشارکت کاربران                              | I10            |
| $\overline{5}$              | $\mathcal{D}_{\mathcal{L}}$ | 0.08587                     | حمایت از کارایی سازمان                      | I11            |
| 14                          | $\mathcal{F}$               | 0.00953                     | حمایت از تصمیم گیری در سازمان               | 112            |
| 7                           | 1                           | 0.07216                     | میزان به کارگیری تجارب مشاورین              | I13            |

تصديق و صحه گذاري روش حل يك مسأله نيازمنـد مقايـسه خروجـي هـاي حاصل از آن مسأله با رويكردهاي متفاوتي است كه در ادبيات موضـوع بـراي حـل مسأله مذكور موجود است. در مطالعـه مـوردي حاضـراز روش ANP فـازي بـراي اولويت بندي معيارها موثر در فرآيند ارزيابي عملكرد سيستم هوش تجاري استفاده گرديد، اما از آنجايي كه روش هاي مختلف ديگري در ادبيات موضوع در ارتبـاط با اولويت بندي و ارزيابي وجود دارد، دو رويكرد ANP در حالت قطعيت و AHP

را در حالت فازي براي اين تحقيق انتخاب كرده و بـا اسـتفاده از داده هـاي تحقيـق جاري، از اين دو مدل نيز استفاده شد و نتايج آنها با مدل مورد استفاده (پيشنهادي ) تحقيق مقايسه گرديد. بعلاوه از آنجايي كه روش ANP سنتي و ANP فازي، نـرخ سازگاري را براي نتايج فراهم مي كنند و بدليل اينكه تمامي ماتريس هاي مقايسات زوجي براي بدست آوردن نتايج، سازگار بوده اند ، نتايج حاصله حـاكي از پايـايي يافته هاي تحقيق مي باشد.

**4-7- مقايسه نتايج ANP فازي با AHP فازي وANP در حالت قطعيت**

در اين بخش با توجه به روش هـاي AHP فـازي وANP در حالـت قطعيـت، نتايج بدست آمده مورد ارزيابي قرار مي گيرد. در رابطه با AHP فازي، فرض مي شـود كه معيارها با هم داراي وابستگي داخلي نيستند و سـاختار بـصورت سلـسله مراتبـي است نه شـبكه اي . در مـورد ANP ، نحـوه تجميـع نظـرات خبرگـان بـا اسـتفاده از ميانگين هندسي صورت ميگيرد و براساس طيف هاي فازي تعريف شـده در نظـر گرفته نشده اند. همچنين فرض مي شود كه تمامي خبرگاني كه پرسشنامه مـاتريس مقايسات زوجي را پرمي كنند داراي وزن يكساني هستند.

نشاندهنده اولويت معيار i نسبتبهمعيار j توسط خبره k ام *aijk* بعنوانمثالاگر باشد. آنگاه در ماتريس مقايسه زوجي كل ميانگين هندسي نظرات افراد خبره قـرار مي گيرد كه از رابطه زير بدست مي آيد.

$$
a_{ij} = \sqrt[k]{\prod_{1}^{k} a_{ijk}} \quad ; i \text{ and } j = 1, 2, ..., n[0,1](9)
$$

خروجـي نـرم افـزار Decision Super بـراي محاسـبات ANP و وزن هـاي بدست آمده براي شاخص ها در ماتريس محدود شده نهايي آمده است.

برئال جامع علوم أتسانى

براين اساس نتايج بدسـت آمـده از ANP، بـسيار مـشابه بـا نتـايج ANP فـازي است و تنها تفاوت بين اين دو روش در تغيير دو به دويـي رتبـه هـاي شـاخصهـاي 2I ، 7I و9I 11،I است. رتبه بدست آمده براي هر كدام از شـاخص هـا بـر اسـاس رويكرد ANP غيرفازي در جدول (10) ارايه گرديده است.

جدول 9( ) نيز خروجي حاصل از AHP فازي را براي وزن معيارها سطح دوم، وزن محلي شاخص هاي سطح سوم و وزن نهايي هـر يـك از شـاخص هـا را نـشان مي دهد.

| وزن نهایی        | وزن محلي         | سطوح مربوط     | وزن    | سطوح<br>معیارها |
|------------------|------------------|----------------|--------|-----------------|
| مربوط به شاخص ها | مربوط به شاخص ها | به شاخص ها     |        |                 |
| 0.0835           | 0.4322           | $_{\rm II}$    | 0.1931 | C <sub>1</sub>  |
| 0.1096           | 0.5678           | 12             |        |                 |
| 0.0095           | 0.0732           | I3             |        |                 |
| 0.0727           | 0.5591           | I <sub>4</sub> | 0.1301 | C <sub>2</sub>  |
| 0.0286           | 0.2199           | I <sub>5</sub> |        |                 |
| 0.0192           | 0.1478           | I6             |        |                 |
| 0.0216           | 0.2065           | I7             |        |                 |
| 0.0478           | 0.4567           | <b>I8</b>      | 0.1046 | C <sub>3</sub>  |
| 0.0352           | 0.3368           | <b>I</b> 9     |        |                 |
| 0.0430           | 0.1193           | I10            |        |                 |
| 0.1878           | 0.5207           | I11            | 0.3607 | C <sub>4</sub>  |
| 0.1299           | 0.36             | I12            |        |                 |
| 0.0722           | 0.341            | 113            | 0.2117 | C <sub>5</sub>  |
| 0.1395           | 0.659            | <b>I14</b>     |        |                 |

**جدول (9): وزن نهايي هر يك از معيارها و شاخصهاي موثر بر اساس AHP فازي** 

بر اساس محاسبات AHP فازي، شاخص" 11I "يعنـي " حمايـت از كـارايي سازمان" مهم ترين شاخص موثر در ارزيابي صورت گرفته بر اساس نظـر خبرگـان است. بعد از اين شاخص " 14I "يا "يكپارچـه سـازي نيازهـاي اطلاعـاتي مجريـان كسب و كار" قرار دارد. شاخص " 12I "يا به عبارتي " حمايت از تـصميم گيـري

در سازمان" بعد از اين دو فاكتور در جايگاه سوم قرار دارد پس از اين شاخص هـا نيز، شاخص "2I"،" همسويي سيستم با اهداف اسـتراتژيك سـازمان"، در اولويـت بعدي قرار دارد. مقايسه رتبه هاي بدست آمده براي شاخص هاي مـوثر در ارزيـابي عملكرد يك سيستم هـوش تجـاري بـر اسـاس رويكردهـاي AHP فـازي، ANP و ANP فازي در جدول (10) آمده است.

| اولویت بر اساس ANP فازی | اولویت بر اساس ANP | اولویت بر اساس AHP فازی | شاخص |
|-------------------------|--------------------|-------------------------|------|
| 8                       | 8                  | 5                       | 1    |
| 3                       | 4                  | 4                       | 12   |
| 2                       | 2                  | 14                      | 13   |
| 13                      | 13                 | 6                       | 4    |
| 11                      | 11                 | 11                      | 15   |
| 9                       | 9                  | 13                      | 16   |
| 4                       | 3                  | 12                      | 17   |
| 10                      | 10                 | 8                       | 18   |
| 6                       | 5                  | 10                      | 9    |
| 1                       | $\mathbf{1}$       | 9                       | 110  |
| 5                       | 6                  |                         | 111  |
| 14                      | 14                 | 3                       | 112  |
| 7                       | $\overline{7}$     | 7                       | 113  |
| 12                      | 12                 | $\overline{2}$          | 114  |

**جدول (10): مقايسه رتبه هاي بدست آمده رويكردهايAHP فازي، ANP وANP فازي** 

**1- نتايج و بحث:** 

در سـالهاي اخيـر سـازمانها بـدنبال بكـارگيري سيـستمهاي اطلاعـاتي كـارا و اثربخشي هستند كه بتواند بعنوان يك ابزار براي سازمان مزيت رقابتي كسب نمايد . در همين راستا تحقيقات انجام شده و نيز بسياري از صاحب نظران برآن هستند كـه پياده سازي سيستم هوش تجاري مي تواند در كاهش هزينـه هـا، افـزايش كـارايي و رقابت پذيري سازمان، از طريق يكپارچه سازي اطلاعات داخـل و خـار ج مؤسـسه، تحليل و تفسير دادهها، و تبديل آنهـا بـه اطلاعـات ارزشـمند بـراي تـصميم گيريهـا

بصورت جدي تاثيرگذار باشد. اجراي سيستم هوش تجاري بدون تعيين شاخصهاي ارزيابي عملكرد مناسب ميسر نبو ده و نمي تواند منجر به ارتقاء اثربخـشي گـردد، و بنابراين تبيين و تعريف معيارها و شاخصهاي مناسب براي ارزيابي عملكـرد سيـستم هوش تجاري ضروري محسوب مي شود.

اگر چـه مطالعـات محـدودي در مـورد ارزيـابي عملكـرد سيـستمهاي هـوش تجاري در ٍ سازمانها انجام شده، اما اكثر تحقيقات موجود با شناسايي عوامل بحراني موفقيت آغاز و سپس با ايجاد يك سا ختار يا مدل ارزيابي به اين امر پرداخته انـد . از جمله مطالعات واتسون(2007) در خـصوص شناسـايي عوامـل بحرانـي موفقيـت سيستمهاي اطلاعاتي و كاربرد آنها در سيستمهاي هـوش تجـاري از سـه بعـد فنـي، سازماني و پروژه اي حائز اهميت است كه مؤلفه هاي ارزيابي آن اشتراك زيـادي با عوامل مورد بررسي در اين تحقيق دارد . همچنين سالمرون وهرو در سـال 2005 با استفاده از نظرات كاربران سيستمهاي EIS و بر پايه فرايند تجزيه و تحليل سلـسله مراتبي در قالب يك مدل AHP عوامل بحراني موفقيت در ارزيـابي عملكـرد يـك سيستم هوش تجاري را در دو بعـد سـخت افـزاري و نـرم افـزاري شناسـايي و رتبـه بندي نمودند.كه اين طبقه بندي نيز در طراحي شاخصهاي اين تحقيق ملحوظ شـده است. مك برايد ( 1997) نيز از اين ديدگاه كه عوامل بحراني موفقيت ما هيتا پويـا هستند و با استفاده از چهارچوب واكنش احتمالي موناكو و هلمز (۱۹۹۶) نـشان داد كه متغيرهاي مستقل خرد و كلان در موفقيت يك سيستم اطلاعاتي در هوشـمندي تجاري يك سازمان تاثير گذار هستند و اين عوامل شـامل فرهنـگ ، آگـاهي فنـي، مسئوليت پذيري، ساختار سازماني، محيط كسب و كار، روشـها، مقاومـت در ب رابـر تغيير، قدرت و سياست، فناوري و ... مي باشد. لين و تساي (2009) نيز در تحقيقـي با استفاده از رويكرد ANP و با اسـتفاده از CSF هـاي شناسـايي شـده از خبرگـان ، مدلي را طراحي و ارائه نمودند كه جهت ارزيابي عملكرد و اثربخشي سيـستم هـاي هوش تجاري سازمانهاي خدماتي قابل ا ستفاده مي باشد و رويكرد مورد استفاده در

اين تحقيق نيز با آن همسويي دارد. در مجموع با مرور تحقيقات انجام شده ، صرف نظر از تفاوتهايي كـه در برخـي عوامـل بحرانـي شناسـايي شـده مـؤثر در عملكـرد (بخاطر وجود تفاوتهاي خـاص صـنعت مـورد بررسـي در ايـران ) و همچنـين مـدل تصميم گيري مورد استفاده، و روش ارزيابي فاكتورها و شاخصها در بين تحقيقـات فوق و تحقيق حاضر وجود دارد، ماهيت شاخصهاي بررسي شـده و وزن و اولويـت تقريبي آنها در تحقيقات مذكور با يافته هاي و نتايج ايـن پـژوهش مؤيـد همگرايـي نزديك آنها مي باشد.

در اين تحقيق ساختار فرآ يند تحليل شبكه فازي بـراي ارزيـابي سيـستم هـوش تجاري، بعنوان يك مدل ارزيابي، مورد استفاده قرار گرفته و براساس اين سـاختار، عوامل بحراني موفقيت در هوش تجاري در دو لايه تعريف و تبيين شده و در قالب مدل مذكور مورد بررسي قرار گرفته است.

در ادامه با توجه به ماهيت كاربردي بودن اين مقاله، پيشنهادات ذيل مطرح مي گردد:

- برنامـهريـزي جهـت ارتقـاي هـوش تجـاري سـازمان بـا اسـتفاده از چهـارچوب پيشنهادي اين پژوهش پس از بازنگري آن در سازمان مربوط با توجه به ويژگيها و خصوصيات بخشهاي مختلف . لذا پيشنهاد مي گردد زمينه لازم جهـت اجـراي عمليـاتي آن بـه صـورت آزمايـشي در سـازمان فـراهم گـردد و پـس از اجـرا و دريافت بازخورنسبت به اصلاح و اجراي نهايي آن تصميم گيري شود.
- نظر به اينكه سازمان مورد مطالعه از نظرمعيار بـرآورده كـردن الزامـات سـازمان بالاترين امتياز را كسب نموده است تقويت شاخصهاي مربوط بـه ايـن مولفـ ه بـه خصوص شاخص مشاركت كاربران كه بالاترين امتيـاز را در ميـان 14 شـاخص مورد بررسي كسب نموده است در تدوين راهبردها،كسب توافق جمعي دربـاره چشم انداز و بازنگري راهبردها طبق يك برنامه زمان بندي شده در بهبود هر چه بيشترآن موثر خواهد بود.
- با توجه به رتبه هاي حاصل از اولويت بندي معيارها و شاخصهاي ايـن پـژوهش به مديران و طراحان سيستم پيشنهاد مي گردد اولويت اين معيارهـا و شاخـصها را در فرايند ارزيابي، برنامهريزي و حتـي سياسـت گـذاريهاي آتـي سـازمان مـورد توجه و امعان نظرقرار دهند.
- از ميان 14 شاخص مدل اين پژوهش، بالاترين تع املات بر اساس نظـر خبرگـان مربـوط بـه شاخـصهاي كـارايي سـازمان، مـشاركت كـاربران و پاسـخگويي بـه نيازهاي كاربران مي باشد. بر اساس جدول (2) شـاخص كـارايي بـا شاخـصهاي همسويي سيستم با اهداف استراتژيك سازمان، دقت، امنيت و زمان پاسـخگويي سيستم تعامل دارد.شـاخص مـشاركت كـاربران نيـز بـر اسـاس نظـر خبرگـان بـا شاخصهاي پاسخگويي به نياز كاربران، سادگي كاربرد و قابليـت بـصري سـازي داده، راحتي ميزان اعمال تغييرات و يكپارچه سازي نيازهاي اطلاعـاتي مجريـان كسب و كار تعامل داشـته و بـر يكـديگر تـاثير گذارنـد . در نهايـت شاخـصهاي دقت، امنيت، زمان پاسخگويي سيس تم بر شـاخص پاسـخگويي بـه نيـاز كـاربران تاثير گذار بوده و با شاخص مشاركت كاربران تعامـل دارد . لـذا لـزوم توجـه بـه شـاخص هـايي كـه بيـشترين تعـاملات را بـه خـود اختـصاص دادهانـد از حيـث برنامهريزي و طراحي سيستم ضروري به نظرمي رسد.

ثرو بمسكاه علوم انساني ومطالعات فرش رمال حامع علوم اتنائى

#### **منابع:**

- **-** Azoff, M., Charlesworth, I. (2004), the New Business Intelligence. A European Perspective, Butler Group, White Paper.
- **-** Bellman R. E. & Zadeh, L. A. (1970). Decision making in fuzzy environment, Management Science, 17 (4) (1970) 141-164
- **-** Gilad, B., Gilad, T. (1986), SMR Forum: Business Intelligencethe Quiet Revolution, Sloan Management Review, Vol. 27, No. 4, pp. 53–61.
- **-** Hannula, M. (1999), Expedient Total Productivity Measurement, Acta Polytechnica Scandinavica, Industrial Management and Business Administration Series, No. 1.
- **-** Herring, J. (1996), measuring the Value of Competitive Intelligence: Accessing & Communicating CI's Value to Your Organization, SCIP Monograph Series, and Alexandria, VA.
- **-** Jharkharia,s.,&Shankar,R.(2007).Selection of logistics service provider:An analytic network process (ANP) approach .Omega,35,274-289
- **-** Kaplan, R. S., Norton, D. P. (1996), the Balanced Scorecard. Translating Strategy into Action, Harvard Business School Press, and Boston, Massachusetts.
- **-** Kaufmann, A., & Gupta, M. M. (1988). Fuzzy mathematical models in engineering and management science. North Holland.
- **-** Lee,J.W.,&Kim,S.H.(2000).Using analytic network process and goal programming for interdependent information system project selection.Computers and Operations Research,367-382
- **-** Lin, H. F. (2009). An application of fuzzy AHP for evaluating course website quality. Computers & Education.
- **-** Liou, T. S, and M. J.J Wang. (1992). "Ranking fuzzy numbers with integral value." Fuzzy Sets and Systems 50:247–255.
- **-** Lönnqvist, A. (2004), Measurement of Intangible Success Factors: Case Studies on the Design, Implementation and Use of Measures, Tampere University of Technology, Publication 475, Tampere.
- **-** Meade, L.M., &Sarkis, J. (1999).Analyzing organizational project alternatives for agile manufacturing processes:An analytical network approach.International Jornal of production Research, 37(2),241-261.
- **-** Neely, A. (1999), The Performance Measurement Revolution: Why Now and What Next? International Journal of perations & Production Management, Vol. 19, No. 2. pp. 205–228.
- **-** Neely, A., Adams, C., Kennerley, M. (2002), the Performance Prism. The Scorecard for Measuring and Managing Business Success, Prentice Hall.
- **-** Saaty, T. L. (1996). Decision making with dependence and feedback: the analytic network process.
- **-** Tuomela, T.-S. (2000), Customer Focus and Strategic Control. A Constructive Case Study of Developing a Strategic Performance Measurement System at FinABB, Publications of the Turku School of Economics and Business Administration, Series D-2:2000.
- **-** Wang ,(2005).Bussiness intelligence.Taiwan:Dr Master Culture Limited Company
- **-** Zadeh, L. A. (1965). Fuzzy sets. Information and control, 8(3), 338–353.
- **-** Zhu, K. J., Jing, Y., & Chang, D. Y. (1999). A discussion on extent analysis method and applications of fuzzy AHP. European Journal of Operational Research, 116(2), 450–456.

ربال جامع علوم اتنانى<br>\*